#### A Framework for Recording and Replay of Software that Performs I/O

#### Rajiv Ramanasankaran

Masters Thesis Defense University of Kansas, Lawrence May 20<sup>th</sup>, 2004

> Committee: Dr. Jerry James (Chair) Dr. Douglas Niehaus Dr. Perry Alexander

- $\Box$ **Introduction**
- $\Box$ **• Motivation**
- **Solution**
- $\Box$ Design and Implementation of the Framework
- Features provided by the Framework
- $\blacksquare$ **Evaluation**
- **Related work**
- $\Box$ Conclusions and Future work

# **Introduction**

- Debugging
	- Process of finding and removing bugs
	- Helps in understanding program flow
- Types of bugs

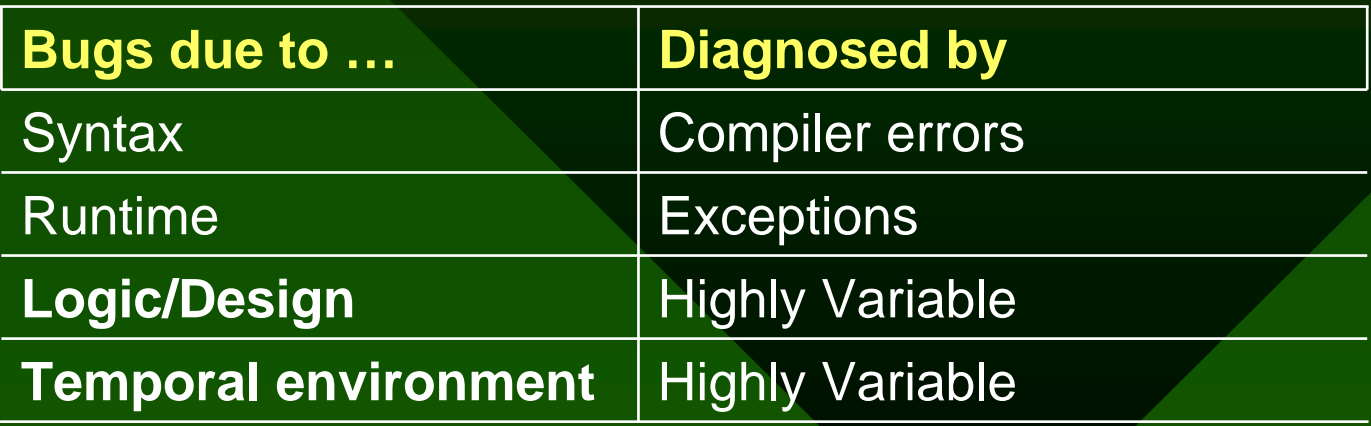

# Introduction (contd…)

### Temporal Environment

*The sequence of states of a program consisting of the contents of all of its variables and its status registers (such as the program counter, the stack pointer).* 

*The states change due to program source or due to scheduling decisions.*

# Introduction (contd…)

Factors affecting the Temporal Environment

- Multiple threads of execution
- Non-determinacy: repeated executions of the same program may give different results!
	- Scheduling of processes/threads
	- Signal delivery
	- I/O operations

- $\Box$ **Introduction**
- $\Box$ **Notivation**
- **Solution**
- $\Box$ Design and Implementation of the Framework
- $\blacksquare$ Features provided by the Framework
- $\blacksquare$ **Evaluation**
- **Related work**
- $\Box$ Conclusions and Future work

# Motivation

- $\bullet$  Reproduction of concurrency scenarios is a hard problem
- Limitations of traditional debugging techniques
	- **Hart Communication** – Print statements, trace debugging and usercontrolled breakpoints
- Absence of a framework for replaying execution by re-creating the temporal environment
- Insufficient access to the concurrency model while debugging
- Need for a definitive framework for testing and creating concurrency scenarios

# Motivation (contd...)

- Work done at ITTC
	- BERT
		- Reactor pattern: Event demultiplexing framework
		- BThreads: User-level thread library
	- **Hart Communication**  Clever Insight
		- Context switches
		- Signals
		- Interfaces with BThreads using the TDI (Thread debugger interface)
	- Need for a framework that replays software that performs I/O

- $\Box$ **Introduction**
- $\Box$ **• Motivation**
- **Solution**
- $\Box$ Design and Implementation of the Framework
- $\blacksquare$ Features provided by the Framework
- $\blacksquare$ **Evaluation**
- **Related work**
- $\Box$ Conclusions and Future work

# **Solution**

- Extend BERT, Clever Insight
- •Reproduce the temporal environment
- Record and Replay I/O
- •Develop a non-intrusive framework
- Allow creation of new concurrency scenarios
- Automate the framework

- $\Box$ **Introduction**
- $\Box$ **• Motivation**
- **Solution**
- $\Box$ Design and Implementation of the Framework
- $\blacksquare$ Features provided by the Framework
- $\blacksquare$ **Evaluation**
- **Related work**
- $\Box$ Conclusions and Future work

# Parts of the framework

- •Recording Framework
	- GCC: Recording a trace of basic blocks
	- BThreads: Recording context switches, signals and I/O events *(recording mode)*
- •Replaying Framework
	- Clever Insight (context switch, signal delivery events)
	- BThreads: I/O events *(replay mode)*
- •Data Stream User Interface (DSUI)
	- Tool for collecting data and trace information from a program
	- Ability to categorize records into events and families
	- Provides post-processing tools for parsing the recorded trace

# Design and Implementation

#### **System Model**

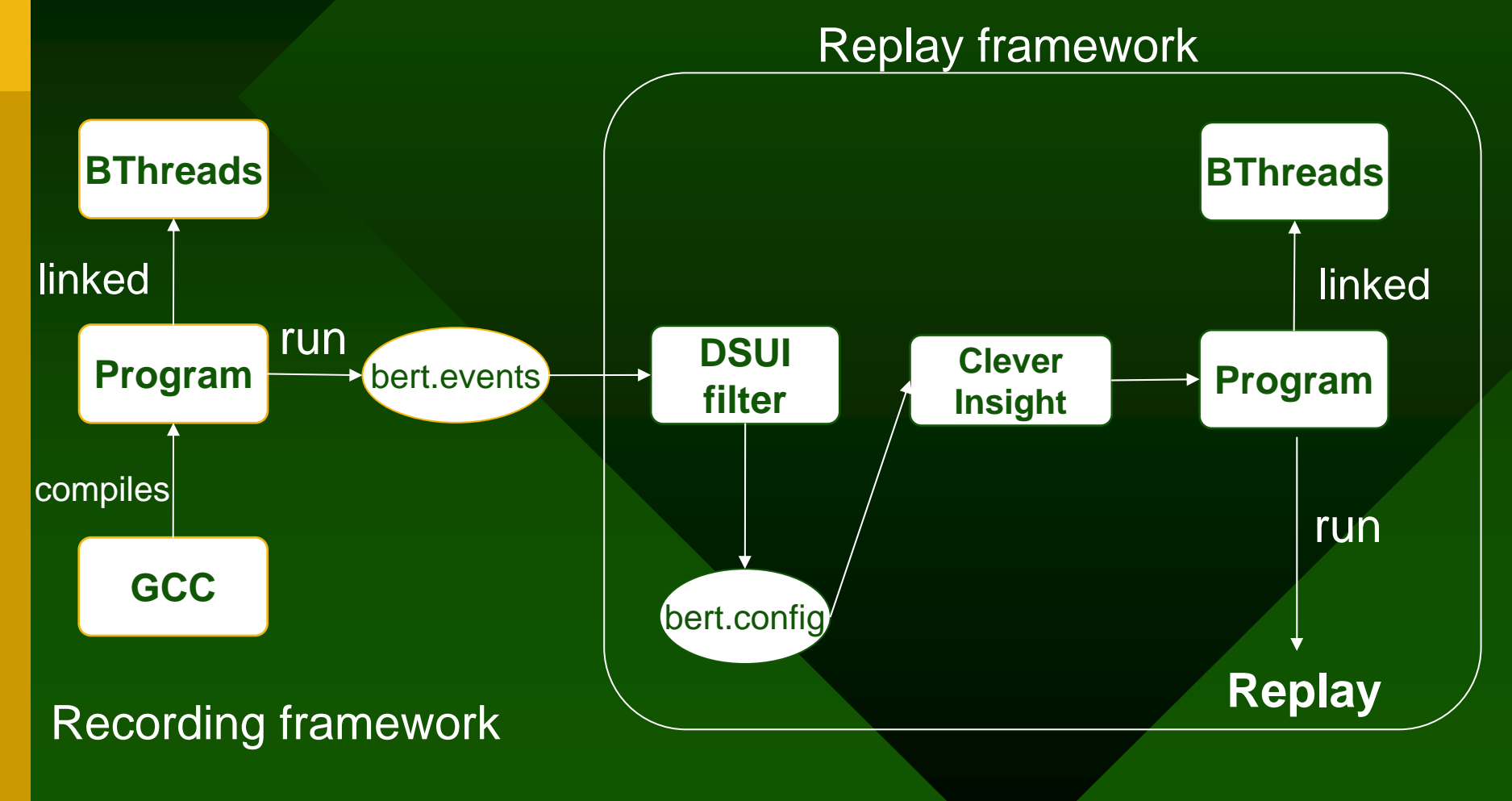

### **Recording the trace of basic blocks**

- GCC provides a basic block profiling feature (*-ax command line option*)
- A *-bert* option is devised which generates a trace of basic blocks
- Helps in testing replay

### **Recording I/O (BThreads)**

Event types:

- Reactor Events
	- $-$  Involves recording the list of registered handlers  $\,$ and their states in the Reactor
- I/O Events
	- $-$  Involves recording the contents of I/O buffers in a system call, return values and the effects (e.g., *errno* )
- Command-line arguments
	- $-$  Involves the recording of the command-line arguments given to the program

#### **Reactor Events Understanding the Reactor and its event handlers**

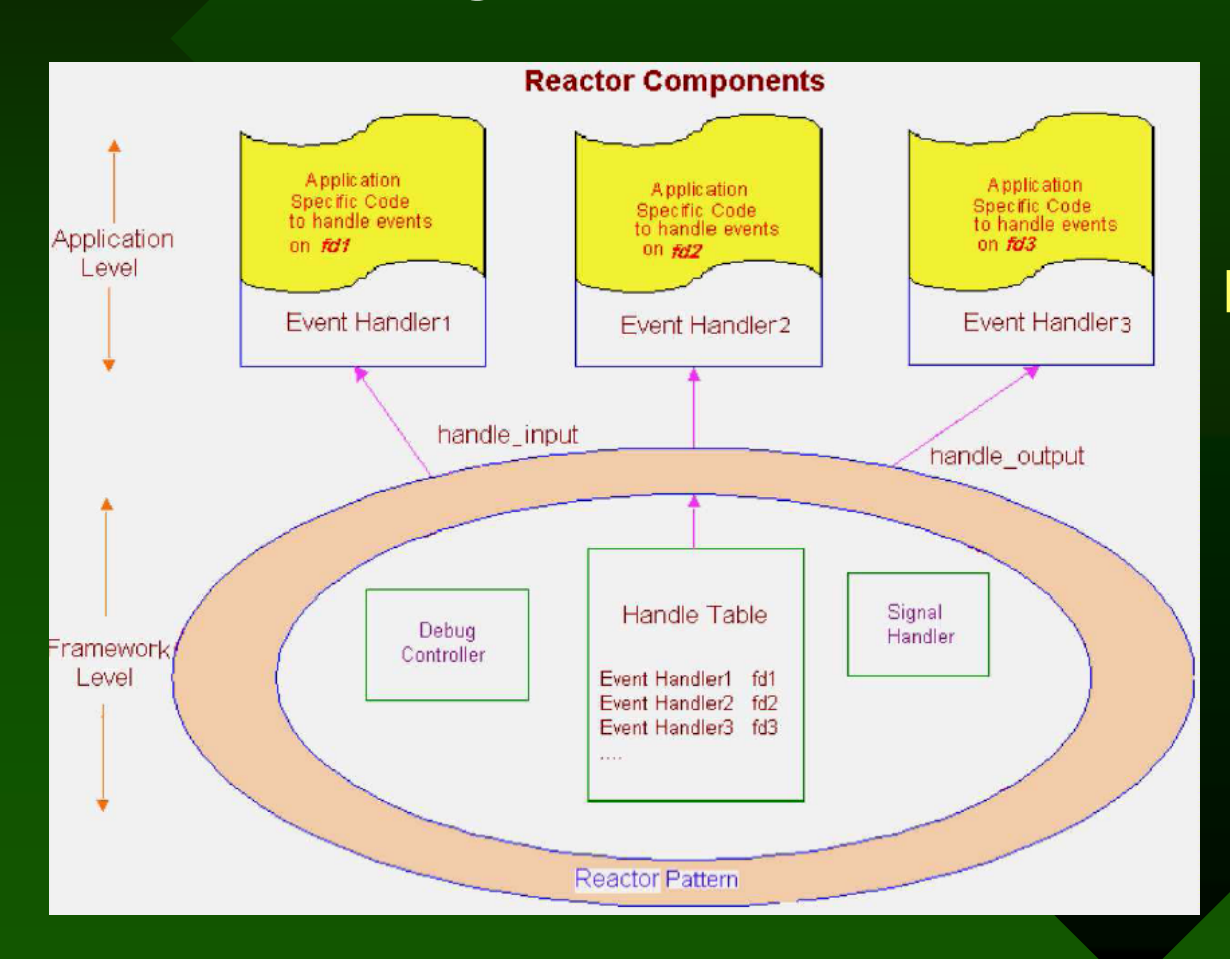

#### Event handlers

- •handle\_input
- •handle\_output
- •handle\_close

#### **I/O events inside BThreads**

- •Record the contents of the variables in a system call – e.g., **read ( int fd, void \*buf, size\_t count)**
- •Record the return values of the system call
	- e.g., return values of read and write
- •Record the effects of the system call
	- e.g., the *errno* variable

#### **Command-line arguments**

•Recording the arguments given to *main*

### **Recording context switch, signal delivery events**

Involves recording of

- –The thread id
- Program counter (PC)
- –The basic block number
- Count of the basic block
- Signal received

**When the program is run, all the above events are directed to a single event history file.**

## **Post-processing using DSUI filters**

- •*bert.events* file contains the event history
- •A configuration script is generated using a special DSUI filter
- •Serves as a single input for Clever Insight to replay the program
- •Contains the commands needed to set up the Replay framework

### **Replay event handlers for I/O**

- **Hart Committee**  $-$  Instead of making the system calls, BThreads, in  $\,$ *replay* mode, calls the replay event handlers
- A replay event handler
	- fetches the recorded information from the event history; and also
	- copies the information to the system call buffers and variables which hold application state information (e.g., *errno*, return values)

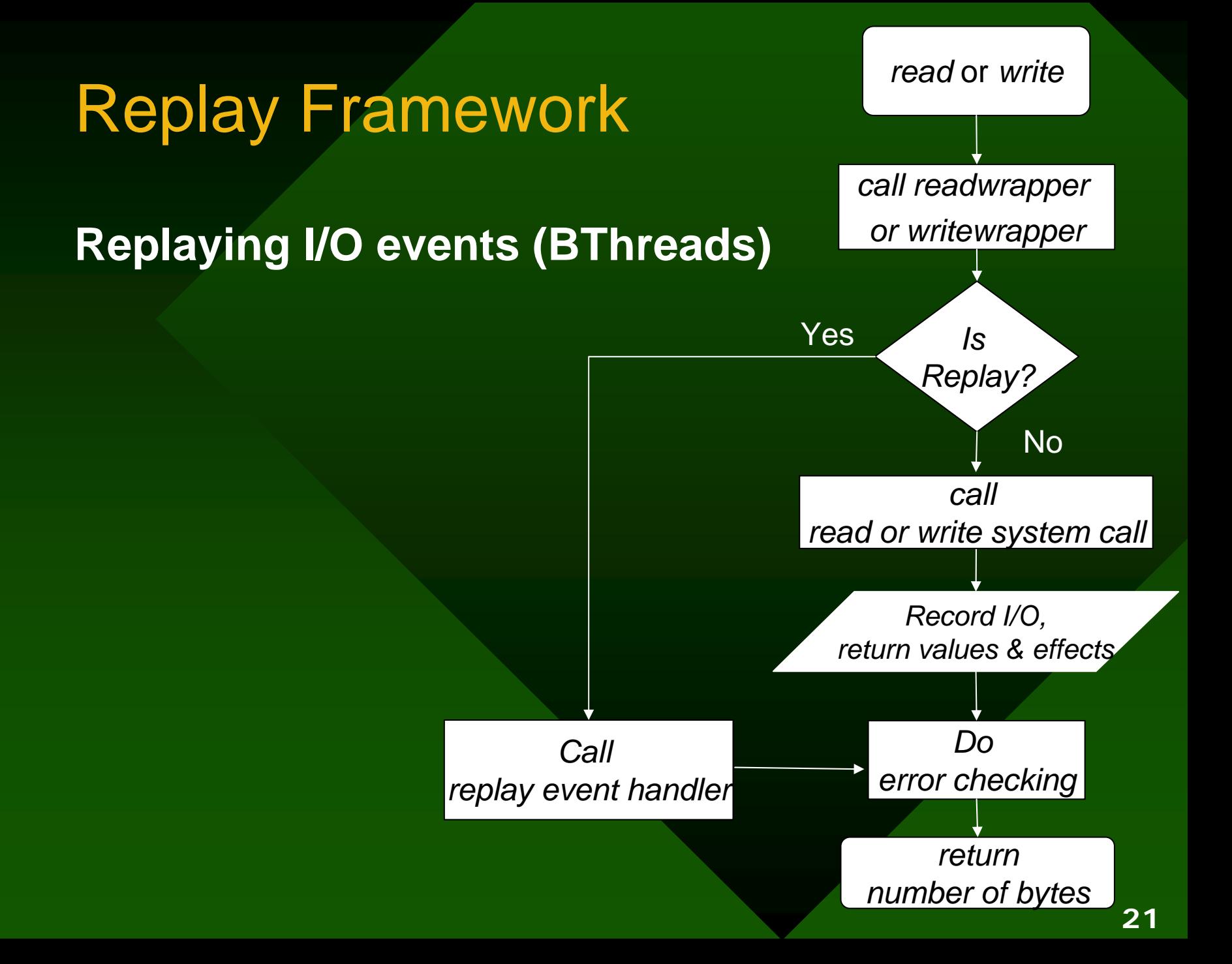

### **Replaying Reactor events (BThreads)**

- **Hart Communication Recorded history contains**
	- •a list of handlers;
	- •handler types and
	- •• handler states (i.e. whether input or output could be performed without blocking)

#### **When replaying**

- 1.Iterate over the state of the handlers from history
- 2. Call the appropriate function (handle\_input or handle\_output)
- 3. State of threads are automatically restored since the handlers were processed in the same order

### **Replaying context switches, signals (Clever Insight)**

- •Signal SIGPROF signifies the expiry of the scheduling timer and forces a context switch.
	- Before replay starts

**handle SIGPROF nopass**

•Set conditional breakpoints incrementally at places where there was a con text switch or signal delivery

**break <pc> if block==<blk> && count==<cnt>**

contd…

### **Replaying context switches, signals (c**ontd…)

- •When the breakpoint is hit, the signal (SIGPROF or other) needs to be delivered
	- **Controlled replay:**
		- The user gets control after every breakpoint; and
		- Signal must be delivered manually in order to continue replay
	- **Automated replay:**
		- The signal is automatically delivered each time;and
		- •replay continues until the user interrupts it
	- These features have been implemented for both : Clever insight command-line mode as well as GUI mode

- $\Box$ **Introduction**
- $\Box$ **• Motivation**
- **Solution**
- $\Box$ Design and Implementation of the Framework
- $\blacksquare$ Features provided by the Framework
- $\blacksquare$ **Evaluation**
- **Related work**
- $\Box$ Conclusions and Future work

## Features provided

- • *(de)activate\_replay :* deactivates/activates use of Clever Insight as a replay tool
- • *controlled\_replay* command: replays program in controlled mode
- *automate\_replay* command: replays program in automated mode
- • *runtcl\_later <tcl\_script>*: executes the commands in the Tcl script
- • *continue\_replay* command: continues replay of the program in automated mode
- •Attach arbitrary Tcl scripts to breakpoints

## Features provided

- •The user is free to use debugging primitives without disturbing replay
- •Constructing new scenarios: Ability to replay the program till a point of interest (using controlled or automated replay) and
	- let the program continue **(handle SIGPROF pass )**
	- create a new concurrency scenario
- •Switch to the desired thread (feature in Clever Insight) **call switchtothread (thread\_id)**
- •Use the recorded history of the new scenario for further study

- $\Box$ **Introduction**
- $\Box$ **• Motivation**
- **Solution**
- $\Box$ Design and Implementation of the Framework
- $\blacksquare$ Features provided by the Framework
- **Evaluation**
- **Related work**
- $\Box$ Conclusions and Future work

# Evaluation

- • **Event history comparison**
	- **Hart Communication Programs tested: pc.c, diningphil.c, mmult.c, copy.c**
	- –– Compared the recorded basic block trace with the trace of the program being replayed
	- **Hart Communication**  The history during replay conformed to the recorded history
	- Proves program took the same path while replay

## Evaluation (contd…)

- **Testing I/O reproducibility**
	- **Line Communication**  copy.c :A multithreaded program to make multiple copies of a single large file was written and the event history is obtained
	- $-$  During replay, the calls to read the original file are directed to the event stream but writes to the copies of the file are allowed to proceed
	- The copied files are compared to the original and found to be equal in content

## Evaluation (contd…)

- **Testing thread interleaving**
	- **Line Communication** The dining philosopher's program is executed
	- **Hart Communication**  $-$  Specific thread interleaving leading to a  $\,$ deadlock is noted
	- The replayed program's thread interleaving is compared to the original and found to be same

## Evaluation (contd…)

- **Testing creation of concurrency scenarios**
	- – The dining philosopher's program is executed till a point of interest but before any deadlock takes place
	- Thread states are changed using Clever Insight to force a deadlock
	- The new recorded event history is obtained and replayed
	- $-$  The replayed program reaches a deadlock as  $\,$ per the scenario that was created

- $\Box$ **Introduction**
- $\Box$ **• Motivation**
- **Solution**
- $\Box$ Design and Implementation of the Framework
- $\blacksquare$ Features provided by the Framework
- $\blacksquare$ **Evaluation**
- Related work
- $\Box$ Conclusions and Future work

# Related work

- •Deterministic execution testing of ADA programs
	- Uses source level transformations to generate a file of synchronization events when the program is run
	- This file is then used to test execution with different inputs
	- Needs specific transformations for different synchronization events
	- Intrusive framework needing a lot of edits and recompiling for testing different scenarios
	- No support for I/O reproducibility

# Related work

- •DejaVu
	- Modified JVM
	- Captures thread schedule and accesses to shared variables
	- Reproduces execution but no support for I/O
	- Changes made to the JVM are specific to the synchronization mechanisms
	- No support for creating new scenarios

# Related work

- •JReplay: Instrumenting Java Bytecode
	- – $-$  Innovative tool doesn't modify the JVM. Instead patches the compiled Java class files
	- Transforms a nondeterministic multithreaded program to a sequential deterministic one by locking all threads but one
	- Surrounds thread operations with locks in bytecode controlled by an external scheduler and a recorded thread schedule
	- Depends heavily on the format of the Java class bytecode
	- Deprecated Java API poses problems
	- Doesn't support I/O reproducibility

- $\Box$ **Introduction**
- $\Box$ **• Motivation**
- **Solution**
- $\Box$ Design and Implementation of the Framework
- $\blacksquare$ Features provided by the Framework
- $\blacksquare$ **Evaluation**
- **Related work**
- $\blacksquare$ **Conclusions and Future work**

# **Conclusions**

- • Formalized a process of recording a program's history and replaying it by re-creating the temporal environment
- •Created a non-intrusive framework
- • The framework exposes the concurrency model to the user, yielding full control over it
- • Supports traditional debugging primitives and offers a choice to the user
- •Supports the ability to create new scenarios
- • Introduced a new method of interactivity through the controlled and automated replay modes

# Future work

- • Extend the framework to distributed systems by simulating the network on top of BERT
- • Reproducible executions of Java programs by porting the JVM on to BERT
- A richer set of GUI widgets to make debugging and creation of concurrency scenarios easier
- Cover replay of more program types by writing wrappers for other system calls
- $\bullet$  Reproduce executions of the operating system by porting User-mode Linux on to BERT
- •Compress the event history to conserve space

## Thank you